Документ под ИНЦОСТЕРСТВО НАУКИ И ВЫСШЕГО ОБРАЗОВАНИЯ РОССИЙСКОЙ ФЕДЕРАЦИИ Дата подписания: 17.**Федерыть ное государс** гвенное автономное образовательное учреждение **высшего образования** Информация о владельце: ФИО: Котова Лариса Анатольевна Должность: Директор филиала Уникальный программный ключ:

10730ffe6b1ed036b744b6e9d97700b86**f5d4d7<sub>d</sub>eдов</mark>ательский технологический университет «МИСИС» Новотроицкий филиал**

Рабочая программа дисциплины (модуля)

# **ДИСЦИПЛИНЫ ПО ВЫБОРУ Б1.В.ДВ.7 Основы проектирования**

Закреплена за подразделением Кафедра металлургических технологий и оборудования (Новотроицкий филиал)

Направление подготовки 15.03.02 Технологические машины и оборудование

Профиль

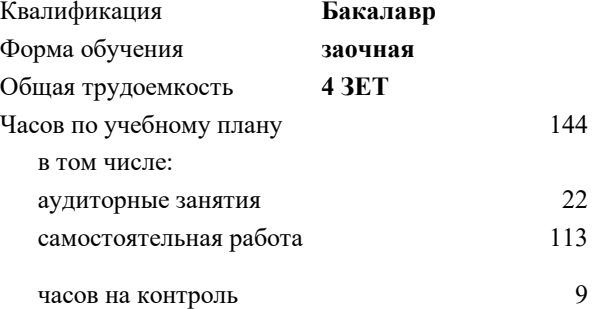

экзамен 5 Формы контроля на курсах:

#### **Распределение часов дисциплины по курсам**

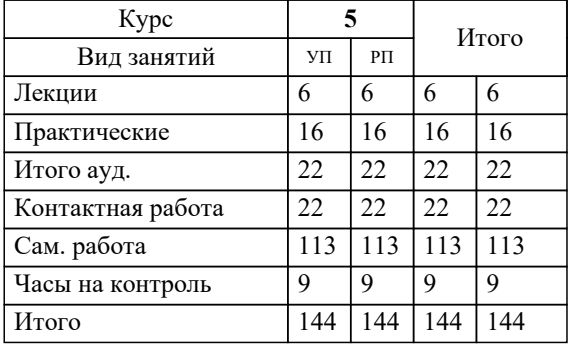

Программу составил(и): *к.т.н., доцент, Ганин Д.Р.*

**Основы проектирования** Рабочая программа

Разработана в соответствии с ОС ВО:

Самостоятельно устанавливаемый образовательный стандарт высшего образования Федеральное государственное автономное образовательное учреждение высшего образования «Национальный исследовательский технологический университет «МИСИС» по направлению подготовки 15.03.02 Технологические машины и оборудование (уровень бакалавриата) (приказ от 02.12.2015 г. № № 602 о.в.)

### Составлена на основании учебного плана:

Направление подготовки 15.03.02 Технологические машины и оборудование Профиль. Металлургические машины и оборудование, 15.03.02\_20\_Технологич. машины и оборудование\_Пр1\_заоч\_2020.plz.xml , утвержденного Ученым советом ФГАОУ ВО НИТУ "МИСиС" в составе соответствующей ОПОП ВО 21.05.2020, протокол № 10/зг Утверждена в составе ОПОП ВО:

Направление подготовки 15.03.02 Технологические машины и оборудование Профиль. Металлургические машины и оборудование, , утвержденной Ученым советом ФГАОУ ВО НИТУ "МИСиС" 21.05.2020, протокол № 10/зг

**Кафедра металлургических технологий и оборудования (Новотроицкий филиал)** Рабочая программа одобрена на заседании

Протокол от 13.03.2024 г., №8

Руководитель подразделения доцент, к.п.н. Нефедов А.В.

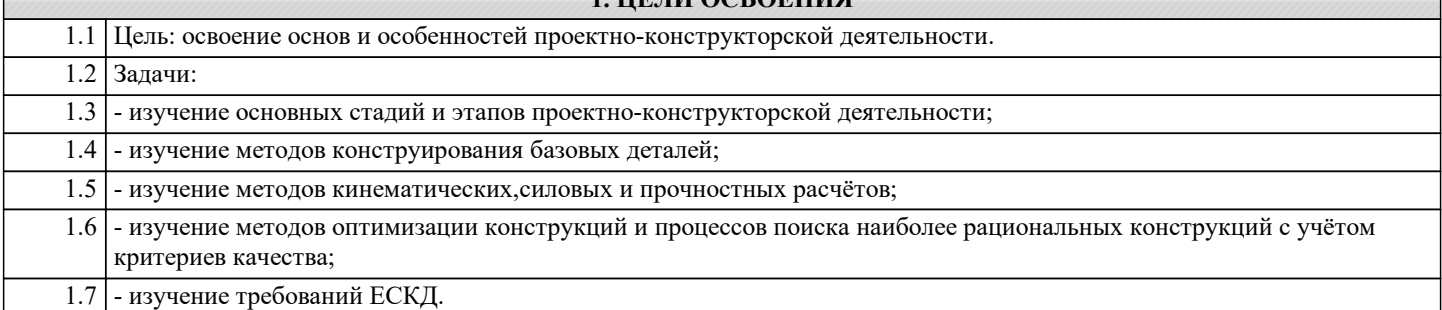

**1. ЦЕЛИ ОСВОЕНИЯ**

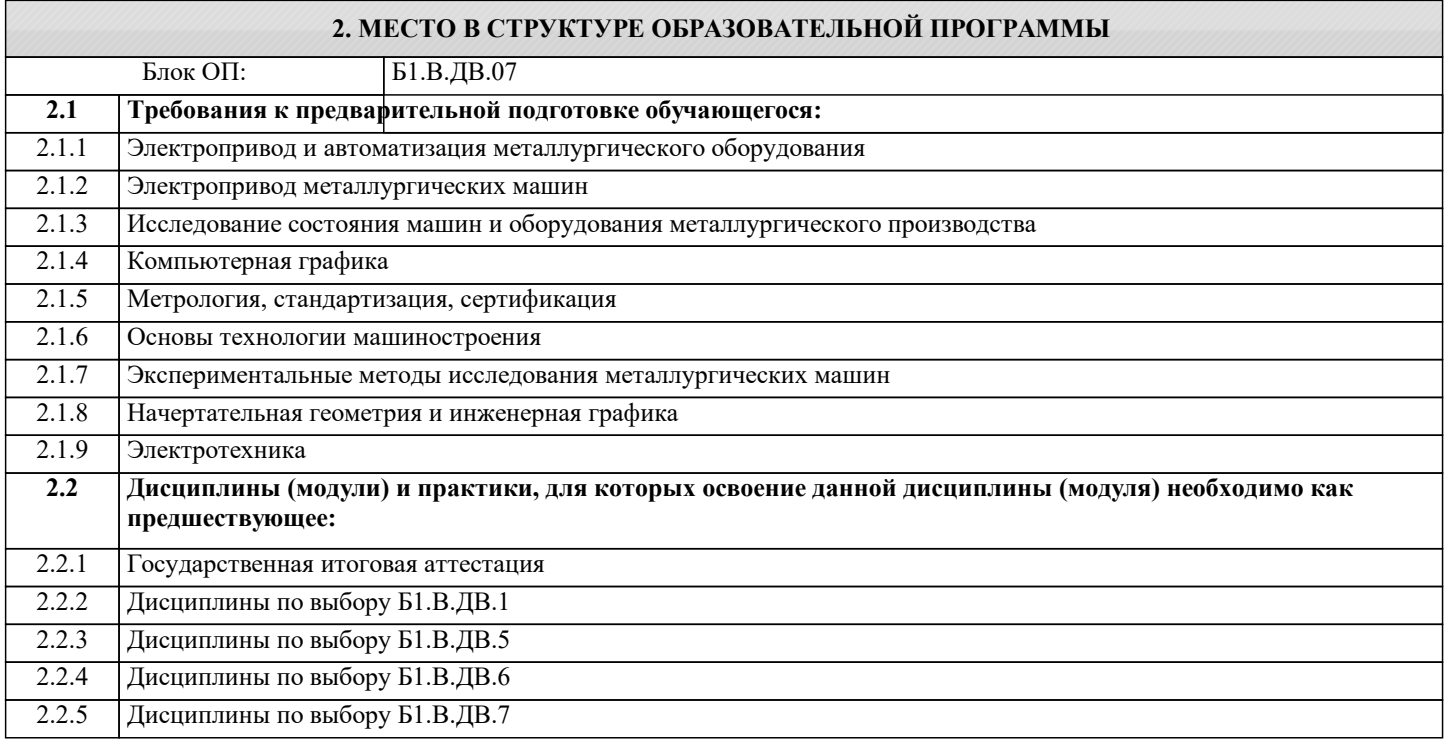

### **3. РЕЗУЛЬТАТЫ ОБУЧЕНИЯ ПО ДИСЦИПЛИНЕ, СООТНЕСЕННЫЕ С ФОРМИРУЕМЫМИ КОМПЕТЕНЦИЯМИ**

**ПК-3.1: Способность обеспечивать технологичность изделий и оптимальность процессов их изготовления, умение контролировать соблюдение технологической дисциплины при изготовлении изделий**

**Знать:**

ПК-3.1-З1 Конструкции аппаратов и машин металлургического передела, способы выполнения кинематических, силовых и прочностных расчетов механического оборудования

**ПСК-1: Способность анализировать условия эксплуатации металлургических машин и оборудования, выявлять достоинства и недостатки конструкции, предлагать и обосновывать способы их совершенствования**

**Знать:**

ПСК-1-З1 Прогрессивные конструктивные и технические решения. используемые при проектировании металлургических машин и оборудования

**ПК-3.3: Способность участвовать в работах по доводке и освоению технологических процессов в ходе подготовки производства новой продукции, проверять качество монтажа и наладки при испытаниях и сдаче в эксплуатацию новых образцов изделий, узлов и деталей выпускаемой продукции**

**Знать:**

ПК-3.3-З1 Состояние и перспективы развития деталей и узлов машин и механизмов, основные критерии работоспособности деталей машин и виды их отказов

**ПК-2.2: Способность разрабатывать рабочую проектную и техническую документацию, оформлять законченные проектно-конструкторские работы с проверкой соответствия разрабатываемых проектов и технической документации стандартам, техническим условиям и другим нормативным документам**

**Знать:**

ПК-2.2-З1 Принципы конструирования металлургических машин, содержание и стадии разработки конструкторской документации

# **ПСК-3: Способность анализировать, разрабатывать и совершенствовать электропривод и средства автоматизации металлургических машин и оборудования Знать:** ПСК-3-З1 Принципы работы, технические характеристики и особенности эксплуатации систем автоматического управления металлургических машин и оборудования **ПСК-1: Способность анализировать условия эксплуатации металлургических машин и оборудования, выявлять достоинства и недостатки конструкции, предлагать и обосновывать способы их совершенствования Уметь:** ПСК-1-У1 Выявлять достоинства и недостатки конструкции, предлагать и обосновывать варианты совершенствования металлургических машин и оборудования **ПСК-3: Способность анализировать, разрабатывать и совершенствовать электропривод и средства автоматизации металлургических машин и оборудования Уметь:** ПСК-3-У1 Выполнять оценку технологической машины (агрегата) с позиций возможности реализации функции цели управления, обосновать необходимость и путь модернизации по соображениям эффективности управления, разработать алгоритм управления **ПК-3.3: Способность участвовать в работах по доводке и освоению технологических процессов в ходе подготовки производства новой продукции, проверять качество монтажа и наладки при испытаниях и сдаче в эксплуатацию новых образцов изделий, узлов и деталей выпускаемой продукции Уметь:** ПК-3.3-У1 Анализировать параметры работы металлургических машин и оборудования, корректировать конструкцию деталей и узлов машин в процессе **ПК-3.1: Способность обеспечивать технологичность изделий и оптимальность процессов их изготовления, умение контролировать соблюдение технологической дисциплины при изготовлении изделий Уметь:** ПК-3.1-У1 Конструировать узлы машин требуемого назначения с учетом обеспечения технологичности, экономичности, ремонтопригодности, стандартизации и унификации **ПК-2.2: Способность разрабатывать рабочую проектную и техническую документацию, оформлять законченные проектно-конструкторские работы с проверкой соответствия разрабатываемых проектов и технической документации стандартам, техническим условиям и другим нормативным документам Уметь:** ПК-2.2-У1 Оформлять законченные проектно-конструкторские работы средствами автоматизированного проектирования **Владеть:** ПК-2.2-В1 Навыками разработки рабочей проектной и технической документации на изделия металлургического машиностроения **ПСК-3: Способность анализировать, разрабатывать и совершенствовать электропривод и средства автоматизации металлургических машин и оборудования Владеть:** ПСК-3-В1 Навыками разработки функциональной схемы системы управления, методами оценки эффективности работы технологической машины с позиций достижения целей управления **ПК-3.3: Способность участвовать в работах по доводке и освоению технологических процессов в ходе подготовки производства новой продукции, проверять качество монтажа и наладки при испытаниях и сдаче в эксплуатацию новых образцов изделий, узлов и деталей выпускаемой продукции Владеть:** ПК-3.3-В1 Навыками конструирования элементов оборудования с учетом их материального исполнения и технологии изготовления **ПК-3.1: Способность обеспечивать технологичность изделий и оптимальность процессов их изготовления, умение контролировать соблюдение технологической дисциплины при изготовлении изделий Владеть:** ПК-3.1-В1 Навыками конструирования типового оборудования и оформления проектно-конструкторской документации **ПСК-1: Способность анализировать условия эксплуатации металлургических машин и оборудования, выявлять достоинства и недостатки конструкции, предлагать и обосновывать способы их совершенствования Владеть:** ПСК-1-В1 Навыками расчета и проектирования металлургических машин и оборудования различного технологического назначения

 $\Gamma$ 

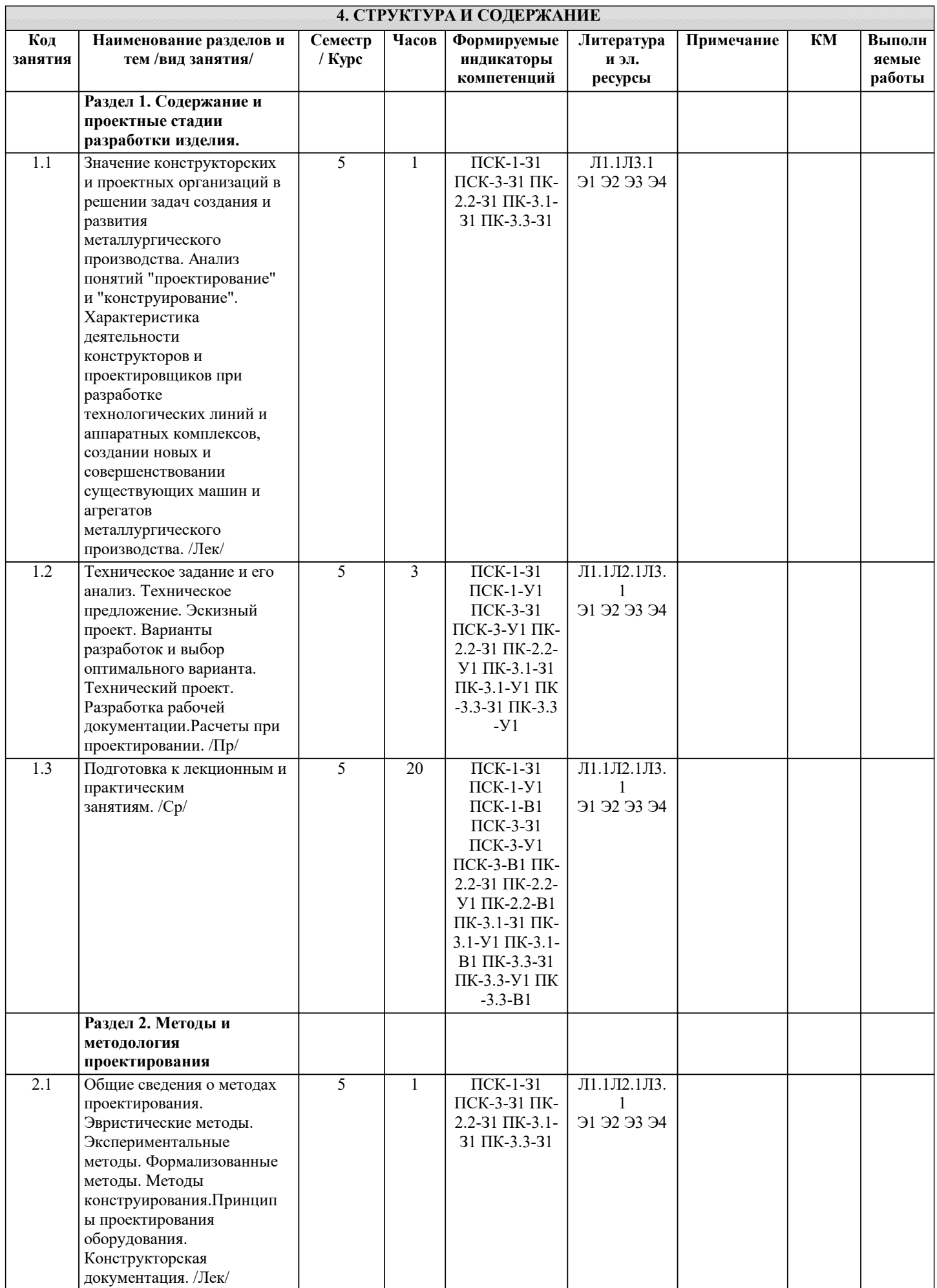

 $\overline{a}$ 

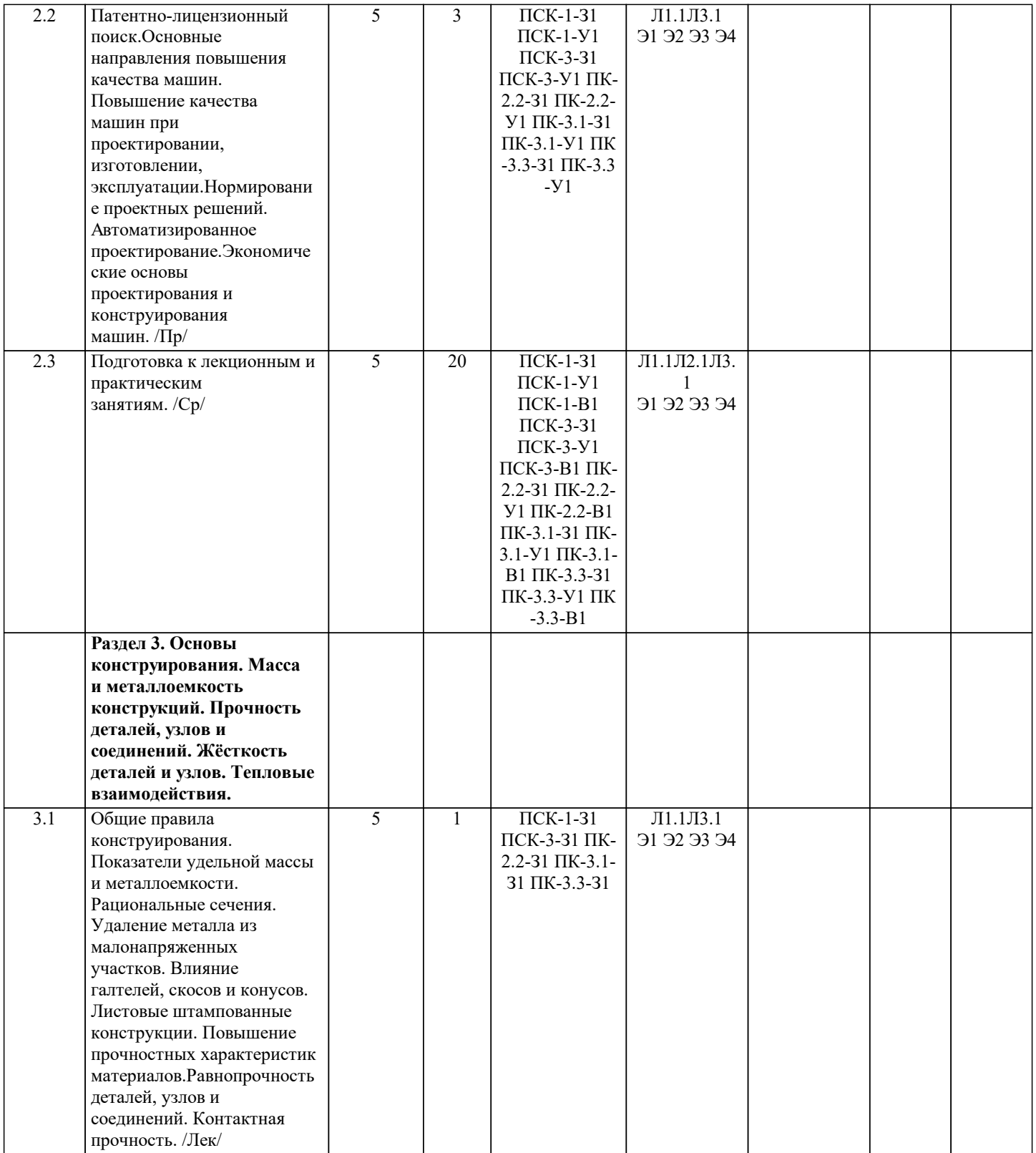

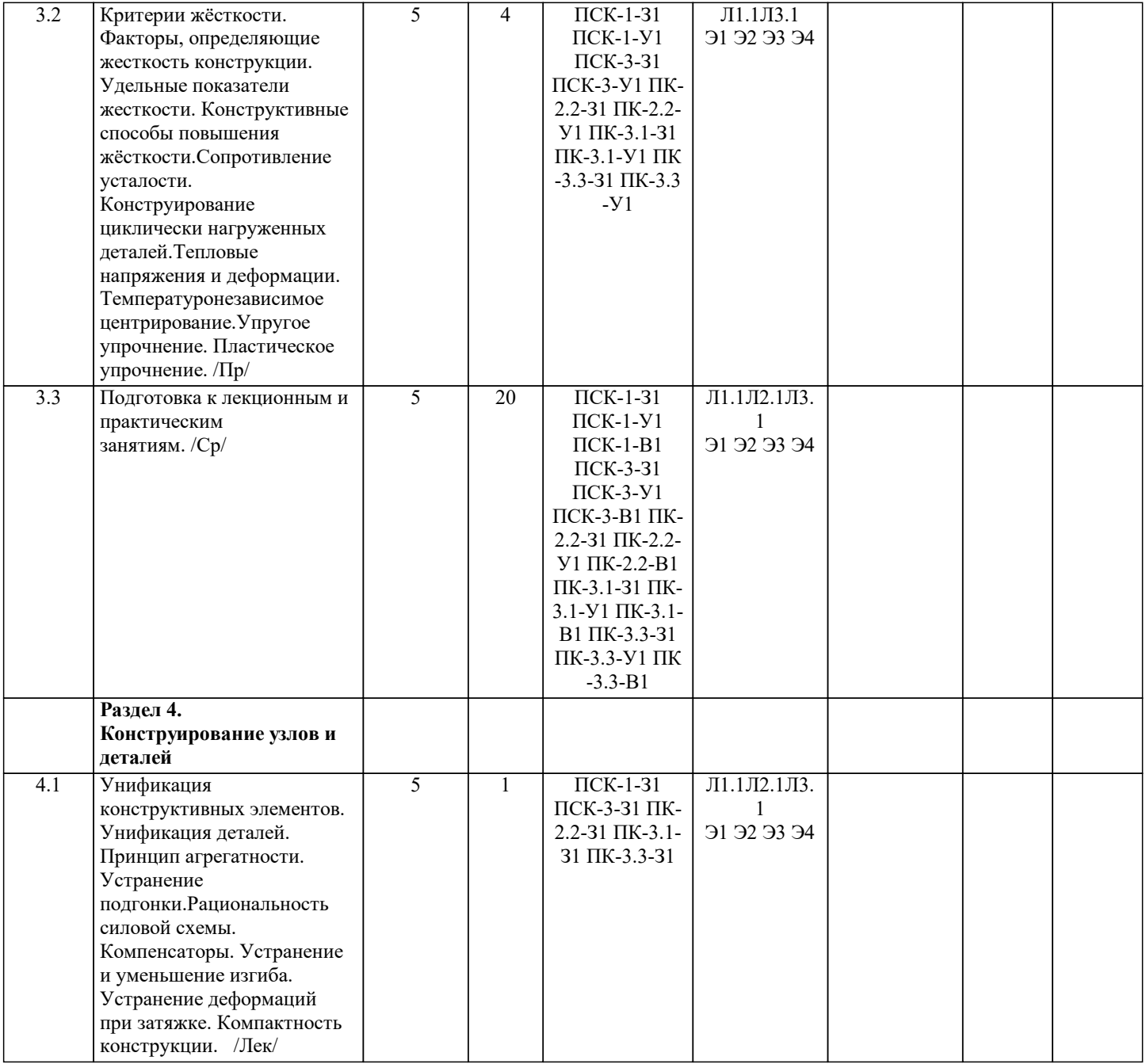

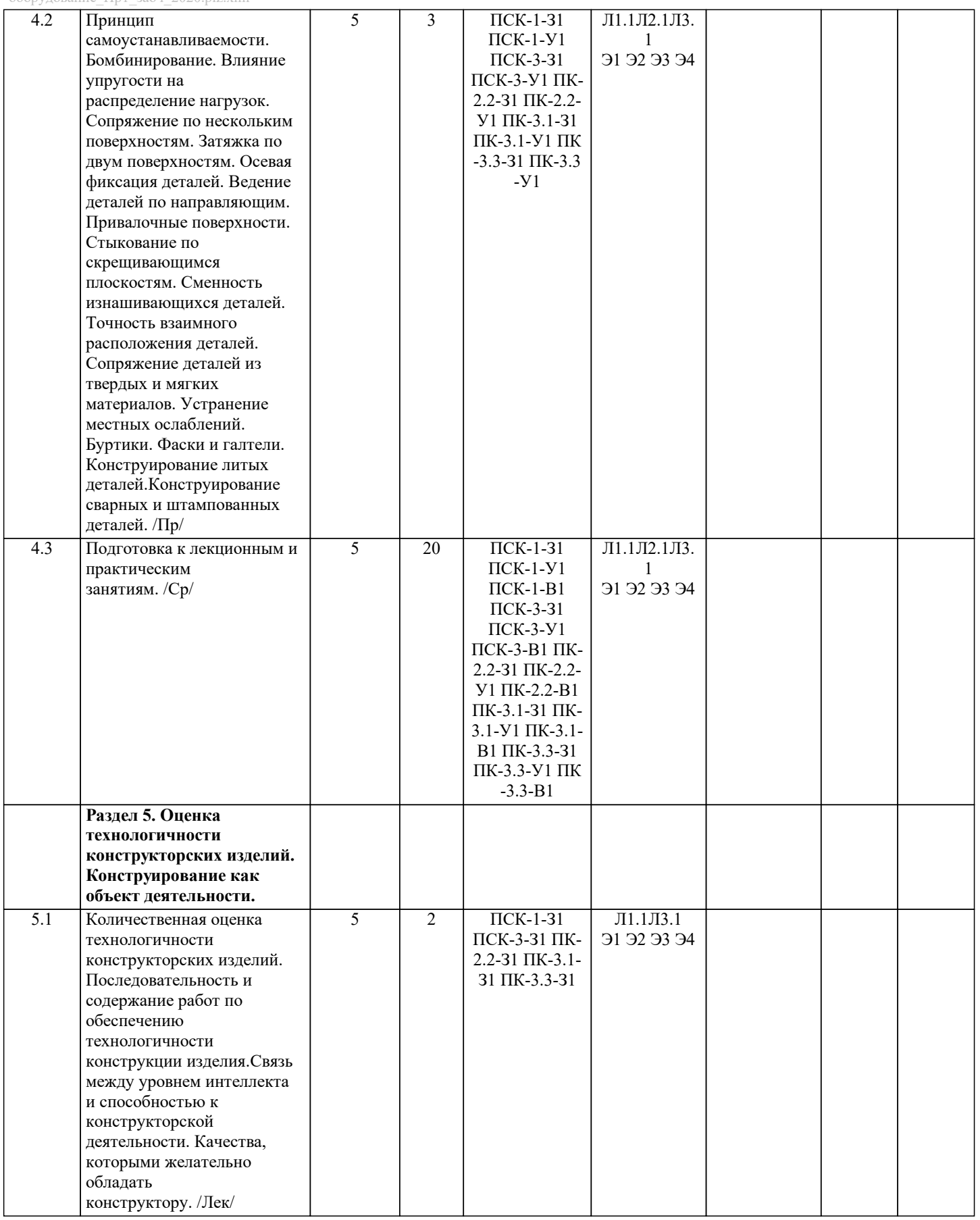

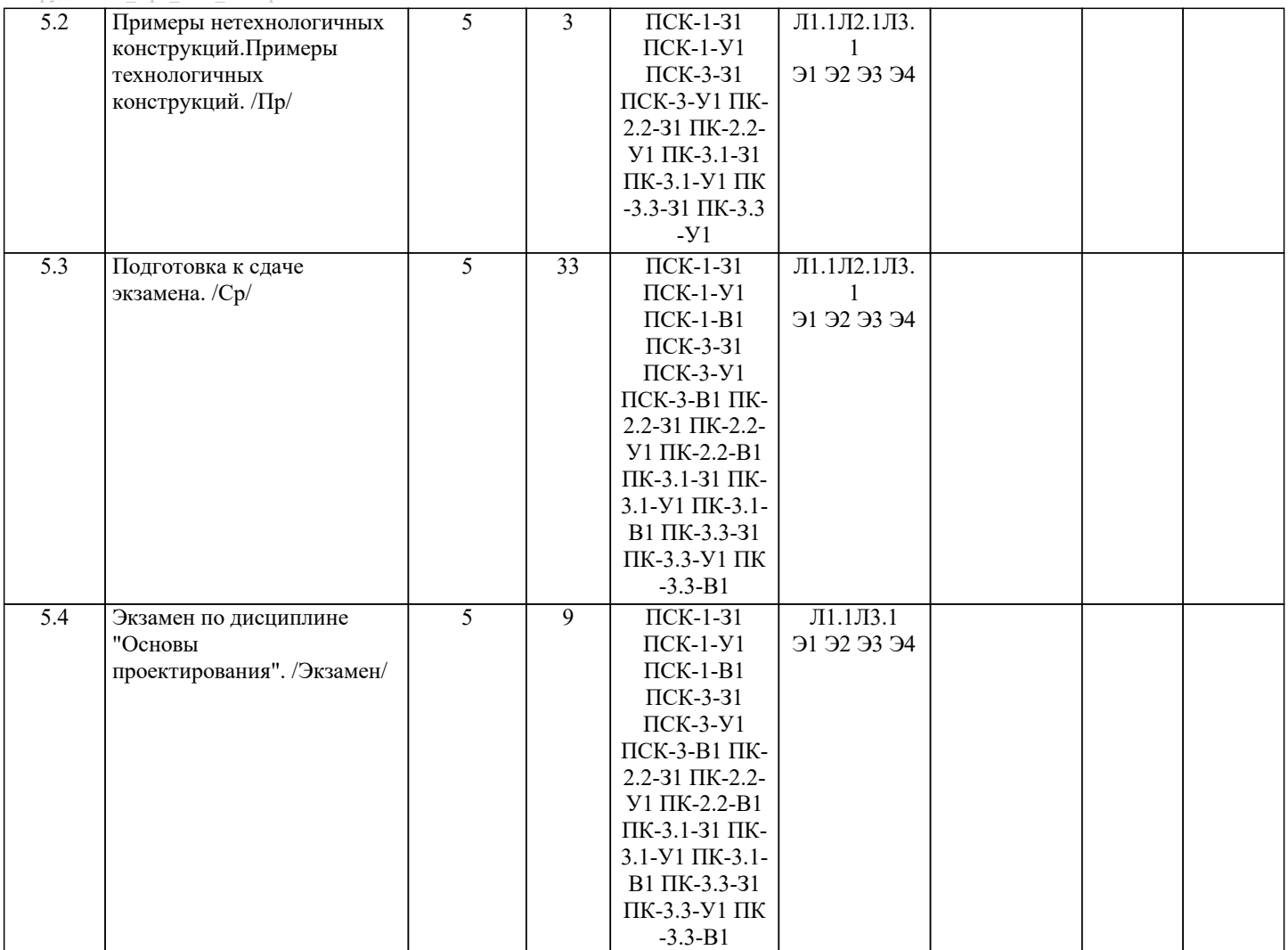

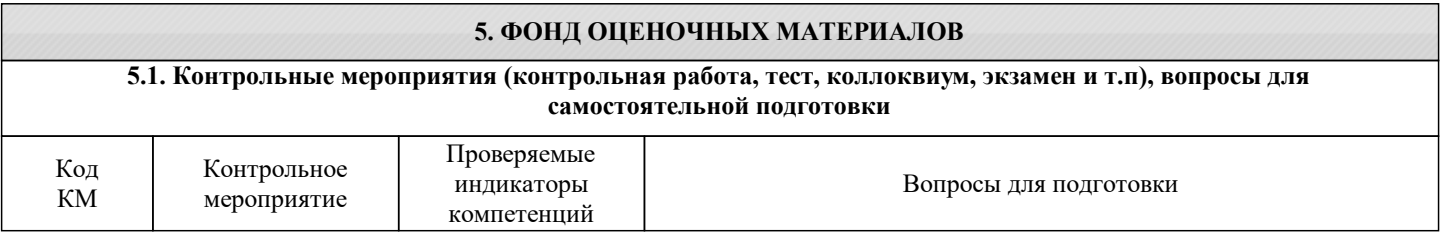

Составил: \_\_\_\_\_\_\_\_\_\_\_\_\_\_\_\_\_

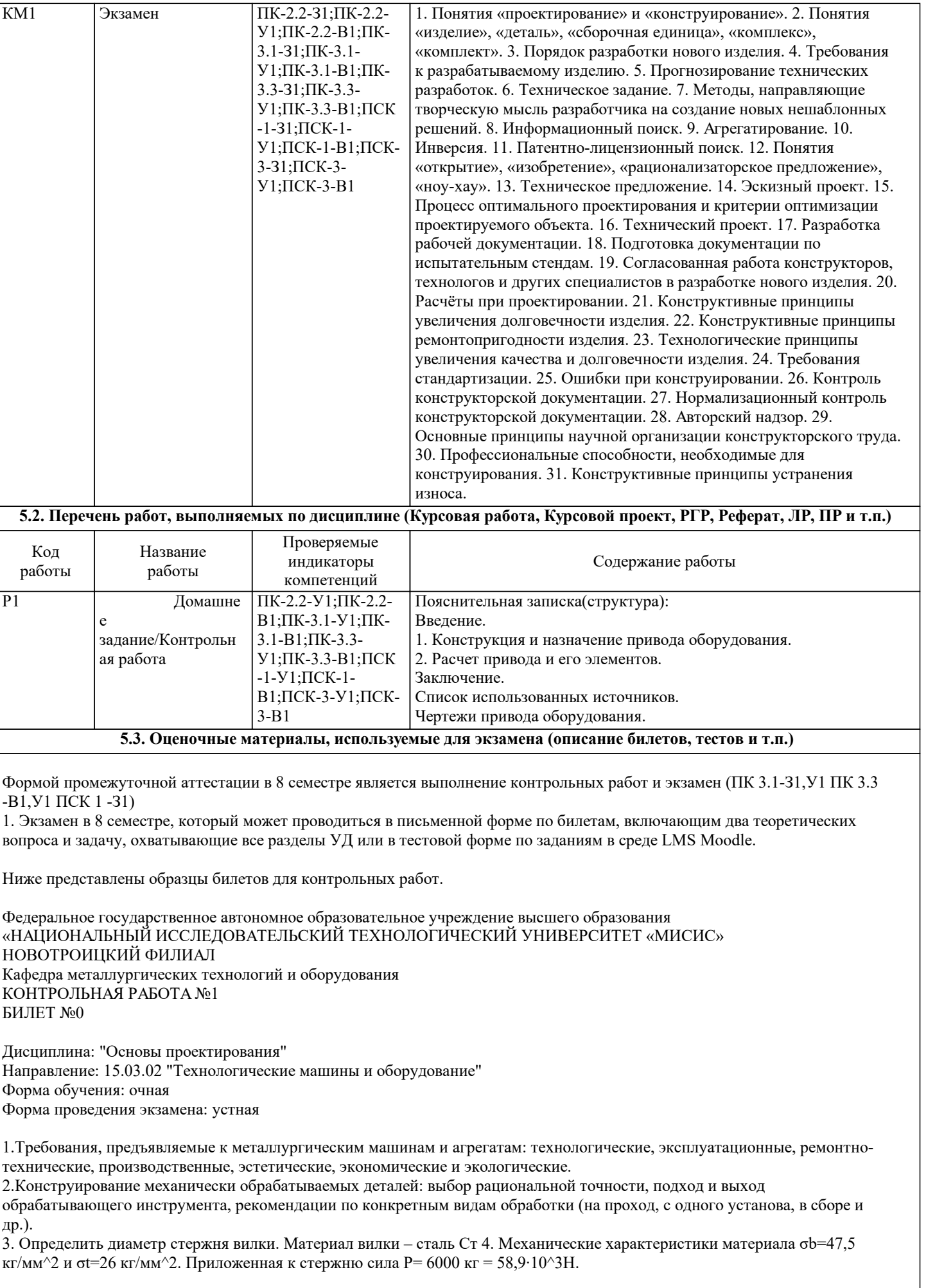

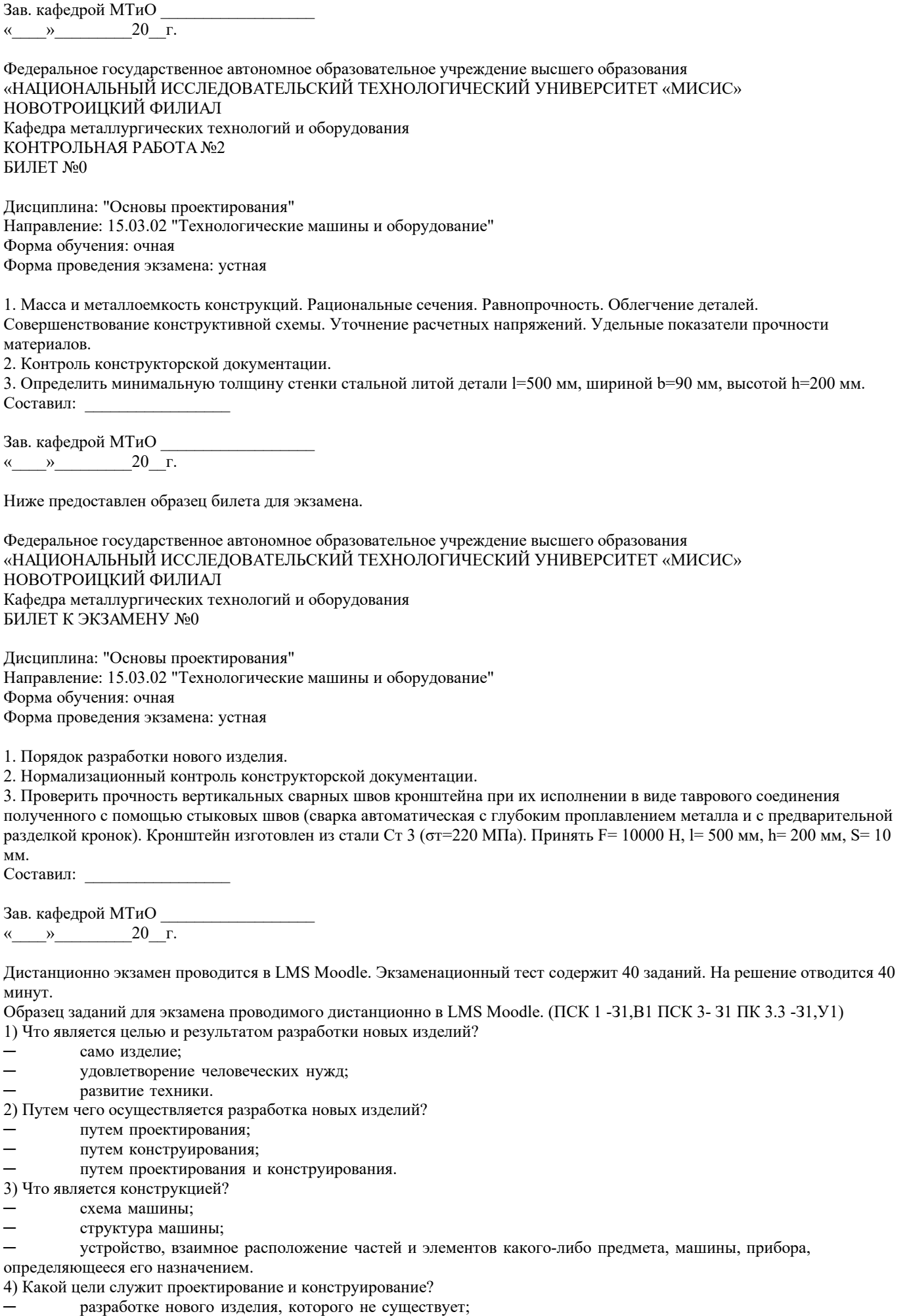

разработке нового изделия, которое существует; ─ разработке нового изделия, которое не существует или существует в другой форме и имеет иные размеры. 5) Что называется изделием? любой предмет или набор предметов производства, подлежащих изготовлению на производстве; ─ все объекты материального производства и их составные части, машины, технологическое оборудование, механизмы, функциональные системы и др; всё выше перечисленное. 6) Что называется деталью? изделие, изготовленное из материала одной марке без применения сборочных операций или с использование местных соединительных операций; изделие, изготовленное из материала разных марок без применения сборочных операций или с использованием местных соединительных операций; изделие, изготовленное из материала разных марок с применением сборочных операций или с использованием местных соединительных операций. 7) Что представляет собой сборочная единица? изделие, составные части которого подлежат соединению между собой на предприятии-изготовителе с помощью сборочных операций; изделие, составные части которого не подлежат соединению между собой на предприятии-изготовителе с помощью сборочных операций; изделие, составные части которого подлежат соединению между собой с помощью сборочных операций на другом предприятии. 8) Что такое комплекс? ─ изделие, состоящее из нескольких специфицированных изделий взаимосвязанного назначения, не соединяемых на предприятии-изготовителе посредством сборочных операций; изделие, состоящее из двух специфицированных изделий взаимосвязанного назначения, не соединяемых на предприятии-изготовителе посредством сборочных операций; изделие, состоящее из двух специфицированных изделий взаимосвязанного назначения, соединяемых на предприятии-изготовителе посредством сборочных операций. 9) Что такое комплект? несколько изделий общего функционального назначение вспомогательного характера, не соединяемых на предприятии-изготовителе с помощью сборочных операций; несколько изделий разного функционального назначение вспомогательного характера, не соединяемых на предприятии-изготовителе с помощью сборочных операций; несколько изделий общего функционального назначение вспомогательного характера, соединяемых на предприятии-изготовителе с помощью сборочных операций. 10) Что является задачей опытно-конструкторских работ? ─ подготовить производство и создать конструкторскую документацию; ─ создать проектно-конструкторскую документацию; разработка чертежей.

#### **5.4. Методика оценки освоения дисциплины (модуля, практики. НИР)**

В системе оценки знаний, умений и навыков по результатам проведения контрольных работ используются следующие критерии:

Оценка «отлично» ставится за полное овладение содержанием учебного материала, владение понятийным аппаратом, умение решать практические задачи, логичное изложение ответа.

Оценка «хорошо» ставится, если студент полно освоил учебный материал, владеет понятийным аппаратом, осознанно применяет знания для решения практических задач, грамотно излагает ответ, но содержание и форма ответа имеют некоторые неточности.

Оценка «удовлетворительно» ставится, если студент обнаруживает знание и понимание основных положений учебного материала, но излагает его неполно, непоследовательно, допускает неточности в определении понятий, в применении знаний для решения практических задач.

Оценка «неудовлетворительно» ставится, если студент имеет разрозненные, бессистемные знания, не умеет выделять главное и второстепенное, допускает ошибки в определении понятий, искажает их смысл, беспорядочно и неуверенно излагает материал, не может применять знания для решения практических задач; за полное незнание и непонимание учебного материала.

При поведении экзамена в форме устного опроса критериями оценки являются:

«Отлично» - студент демонстрирует системные теоретические знания, владеет терминологией,делает аргументированные выводы и обобщения, приводит примеры, показывает свободное владение монологической речью и способность быстро реагировать на уточняющие вопросы.

«Хорошо» - студент демонстрирует прочные теоретические знания, владеет терминологией,делает аргументированные выводы и обобщения, приводит примеры, но при этом делает несущественные ошибки, которые быстро исправляет самостоятельно или при незначительной коррекции преподавателем.

«Удовлетворительно» - студент демонстрирует неглубокие теоретические знания, проявляет слабо сформированные навыки анализа явлений и процессов, недостаточное умение делать аргументированные выводы и приводить примеры, показывает не достаточно свободное владение терминологией, логичностью и последовательностью изложения, делает ошибки,которые гложет исправить только при коррекции преподавателем.

«Неудовлетворительно» - студент демонстрирует незнание теоретических основ предмета, не умеет делать аргументированные выводы и приводить примеры, не владеет терминологией, проявляет отсутствие логичности и последовательностью изложения, делает ошибки, которые не может исправить даже при коррекции преподавателем.

При поведении экзамена в форме компьютерного тестирования критериями оценки являются:

 $90 \leq$  Процент верных ответов  $\leq 100$  – отлично

75 ≤ Процент верных ответов < 90 – хорошо

60 ≤ Процент верных ответов < 75 – удовлетворительно

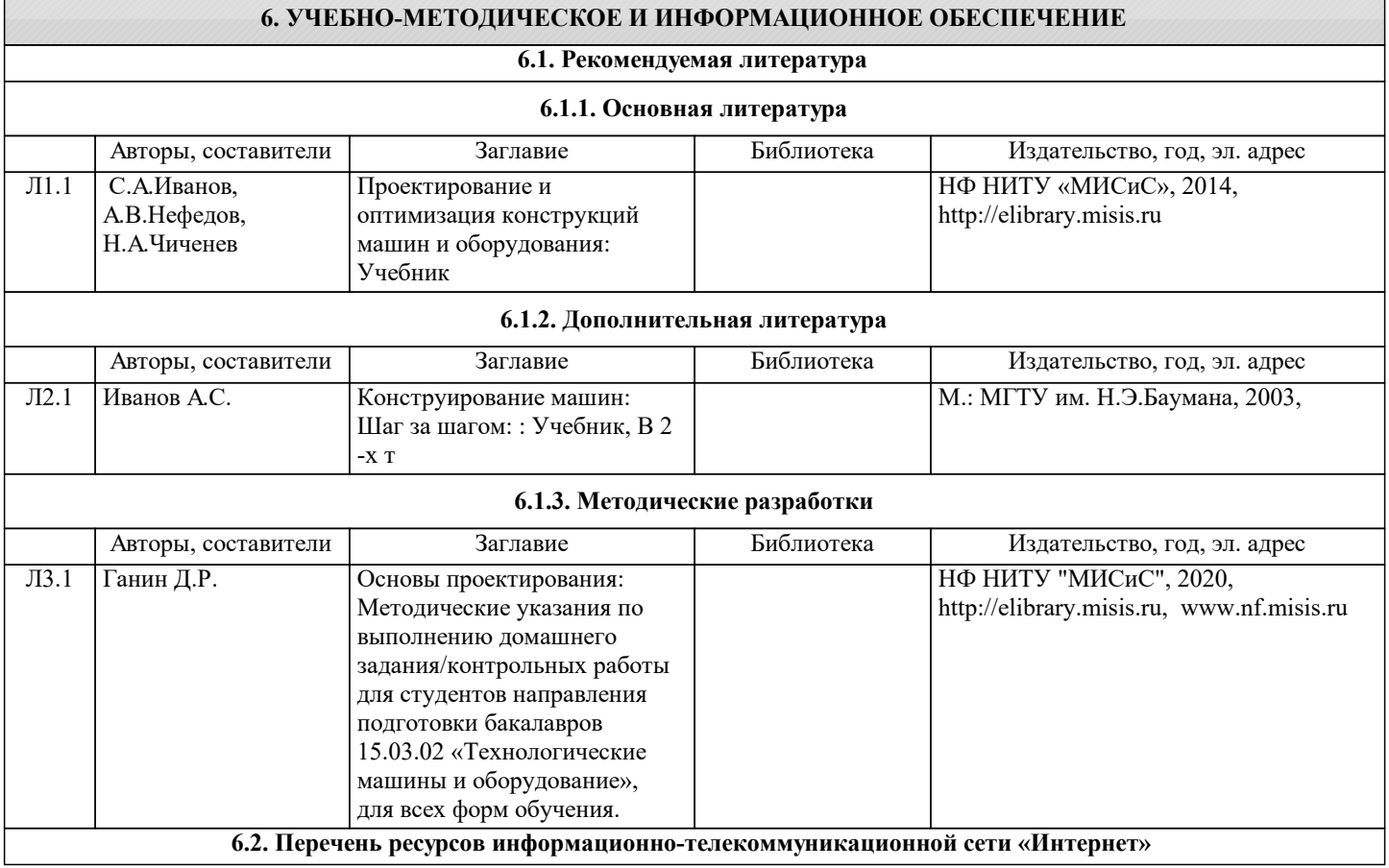

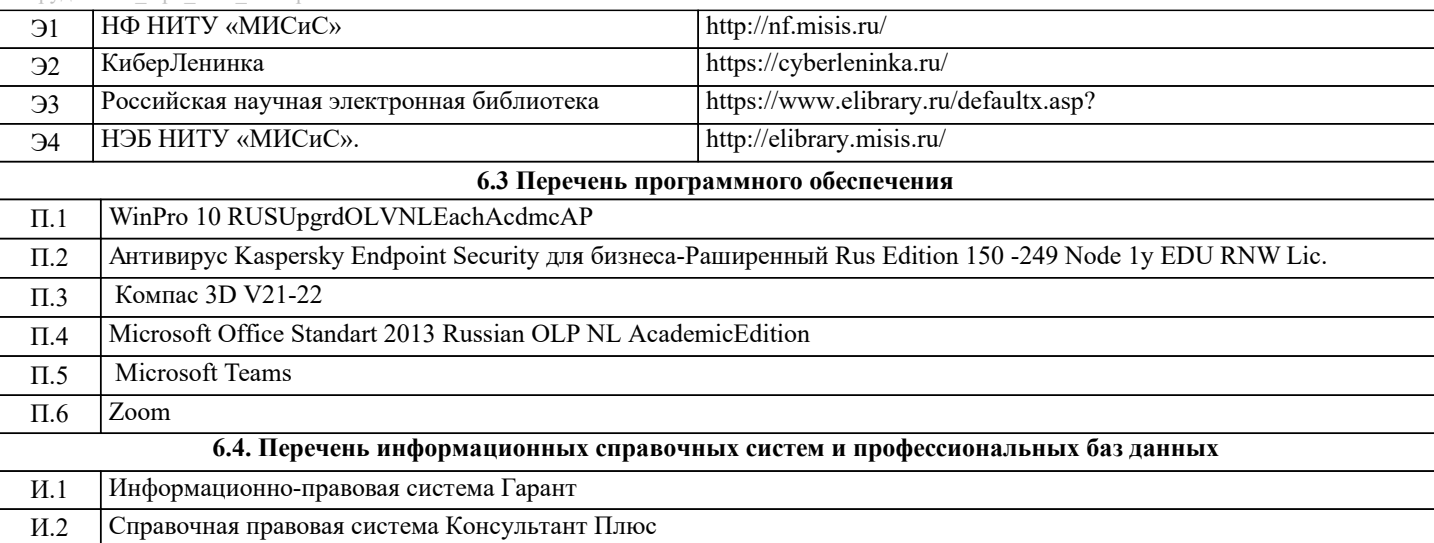

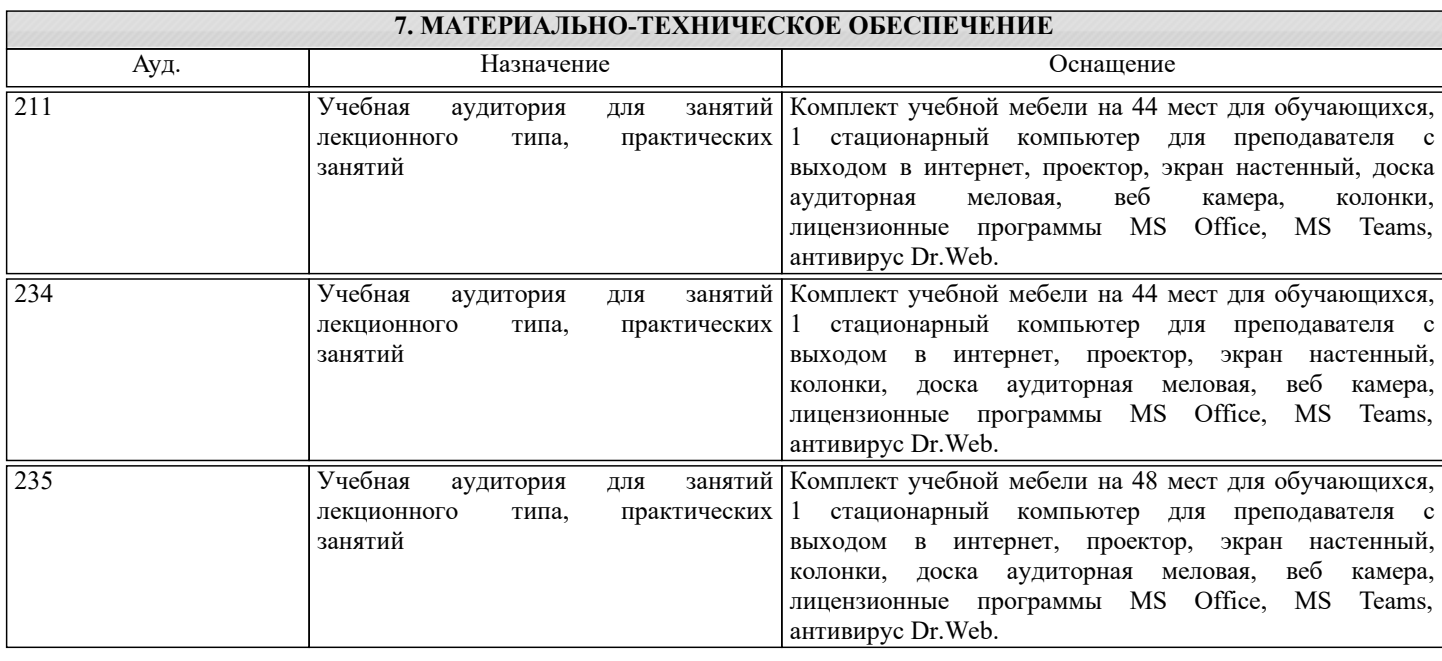

## **8. МЕТОДИЧЕСКИЕ УКАЗАНИЯ ДЛЯ ОБУЧАЮЩИХСЯ**

Освоение дисциплины предполагает как проведение традиционных аудиторных занятий, так и работу в электронной информационно-образовательной среде НИТУ МИСИС (ЭИОС), частью которой непосредственно предназначенной для осуществления образовательного процесса является электронный образовательный ресурс LMS Moodle.

Рекомендации по успешному освоению курса в традиционной форме.

Для успешного усвоения теоретического материала необходимо регулярно посещать лекции, перечитывать лекционный материал, значительное внимание уделять самостоятельному изучению дисциплины.

Программа дисциплины включает лекционные, практические занятия и лабораторные занятия, выполнение курсовой работы.

Курсовая работа отличается значительными затратами времени и требует от студента знаний лекционного материала, методических указаний по выполнению курсовой работы и большого внимания. В связи с этим, при планировании своей самостоятельной работы вам следует учитывать, что пропуск лекционных занятий и невнимательное отношение к изучению методических указаний существенно осложнит выполнение курсовой работы.

Подготовка к выполнению курсовой работы заключается в изучении соответствующих методических указаний и стандартов по оформлению работы. Задание на выполнение курсовой работы выдается на установочной сессии. Срок сдачи на проверку – за 2 недели до экзаменационной сессии. Консультации по вопросам, связанным с выполнением курсовой работы проводятся по согласованию с преподавателем, ведущим дисциплину, в соответствии с расписанием. Оформленная в соответствии со стандартами курсовая работа сдается на кафедру металлургических технологий и оборудования. Правильно выполненная работа допускается к защите, которая проводится в устной форме на экзаменационной сессии. Работа, не допущенная к защите, возвращается студенту на доработку.

Лабораторные работы отличаются значительными энергозатратами. Часть работ проводится при использовании высокотемпературных агрегатов, связана со значительными затратами времени, кроме того, для их полноценного выполнения требуется участие в ней нескольких студентов под руководством преподавателя или лаборанта. В связи с этим, при планировании своей учебной работы вам следует учитывать, что пропуск лабораторного занятия связан со сложностями их выполнения.

Подготовка к выполнению лабораторной работы заключается в составлении теоретического введения к лабораторной работе. После выполнения лабораторной работы оформляется отчет. Работа считается полностью зачтенной после ее защиты. Защита лабораторных работ проводится на лабораторных занятиях.

Участие в практических занятиях требует от студентов высокой степени самостоятельности и способствует более глубокому освоению теоретических положений и их практического использования. На практических занятиях студенты под руководством преподавателя выполняют расчеты сталеплавильных процессов, а полученные результаты сопоставляют с реальными производственными величинами.

Подготовка к экзамену по дисциплине заключается в изучении теоретического материала по конспектам лекций, источникам основной и дополнительной литературы.

Чтобы вам было интереснее изучать металлургические дисциплины, прослеживать их взаимосвязь с вашей специальностью, необходимо постоянно расширять свой кругозор, в чем большую помощь может оказать периодическая литература: журналы «Известия вузов. Черная металлургия», «Металлург» и «Сталь».

Рекомендации по освоению дисциплины в дистанционной форме посредством электронной информационнообразовательной среды НИТУ МИСИС (ЭИОС), частью которой непосредственно предназначенной для осуществления образовательного процесса является электронный образовательный ресурс LMS Moodle.

LMS Moodle используется преимущественно для асинхронного взаимодействия между участниками образовательного процесса посредством сети «Интернет».

Чтобы эффективно использовать возможности LMS Moodle, а соответственно и успешно освоить дисциплину, нужно: 1) зарегистрироваться на курс, для чего следует перейти по ссылке, выдаваемой сотрудниками деканата или преподавателем. Логин и пароль для регистрации и работе с курсом совпадает с логином и паролем от личного кабинета

НИТУ МИСИС; 2)в рубрике «В начало» ознакомиться с содержанием курса, вопросами для самостоятельной подготовки, условиями допуска к аттестации, формой промежуточной аттестации (зачет/экзамен), критериями оценивания и др.;

3)в рубрике «Модули», заходя в соответствующие разделы изучать учебные материалы, размещенные преподавателем. В т.ч. пользоваться литературой, рекомендованной преподавателем, переходя по ссылкам;

4)в рубрике «Библиотека» возможно подбирать для выполнения письменных работ (контрольные, домашние работы, курсовые работы/проекты) литературу, размещенную в ЭБС НИТУ МИСИС;

5)в рубрике «Задания» нужно ознакомиться с содержанием задания к письменной работе, сроками сдачи, критериями оценки. В установленные сроки выполнить работу(ы), подгрузить здесь же для проверки. Если работа содержит рисунки, формулы, то с целью сохранения форматирования ее нужно подгружать в pdf формате.

Работа, подгружаемая для проверки, должна:

- содержать все структурные элементы: титульный лист, введение, основную часть, заключение, список источников, приложения (при необходимости);

- быть оформлена в соответствии с требованиями.

Преподаватель в течение установленного срока (не более десяти дней) проверяет работу и размещает в комментариях к заданию рецензию. В ней он указывает как положительные стороны работы, так замечания. При наличии в рецензии замечаний и рекомендаций, нужно внести поправки в работу, подгрузить ее заново для повторной проверки. При этом важно следить за сроками, в течение которых должно быть выполнено задание. При нарушении сроков, указанных преподавателем возможность подгрузить работу остается, но система выводит сообщение о нарушении сроков. По окончании семестра подгрузить работу не получится;

6)в рубрике «Тесты» пройти тестовые задания, освоив соответствующий материал, размещенный в рубрике «Модули»; 7)в рубрике «Оценки» отслеживать свою успеваемость;

8)в рубрике «Объявления» читать объявления, размещаемые преподавателем, давать обратную связь;

9)в рубрике «Обсуждения» создавать обсуждения и участвовать в них (обсуждаются общие моменты, вызывающие вопросы у большинства группы). Данная рубрика также может быть использована для взаимной проверки; 10)проявлять регулярную активность на курсе.

Преимущественно для синхронного взаимодействия между участниками образовательного процесса посредством сети «Интернет» используется система видеоконференцсвязи Microsoft Teams (MS Teams) или Zoom. Вариант используемой системы ВКС указывает преподаватель. Чтобы полноценно использовать его возможности нужно установить приложение ВКС на персональный компьютер и/или телефон. Старостам нужно создать группу в MS Teams или получить идентификационный номер конференции в Zoom. Система ВКС позволяет:

- слушать лекции;

- работать на практических занятиях;

- быть на связи с преподавателем, задавая ему вопросы или отвечая на его вопросы в общем чате.

При проведении занятий в дистанционном синхронном формате нужно всегда работать с включенной камерой.

Исключение – если преподаватель попросит отключить камеры и микрофоны в связи с большими помехами. На аватарках должны быть исключительно деловые фото.